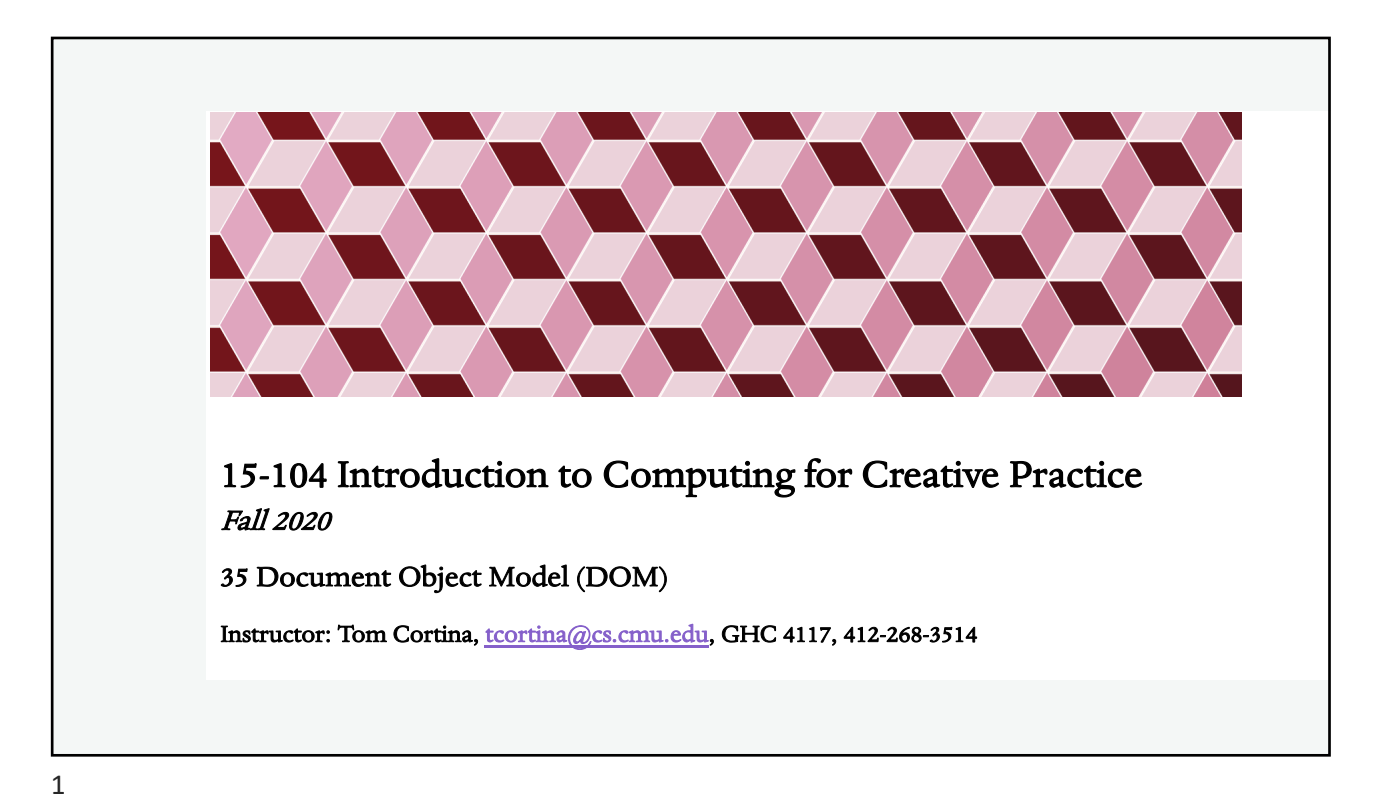

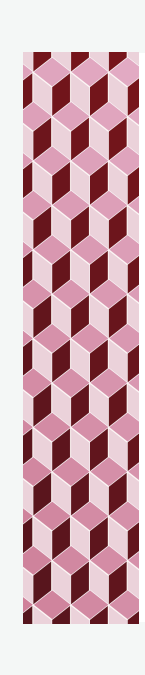

## Document Object Model

- The DOM stands for Document Object Model.
- The idea is that the entire web page is processed to create nested objects: Every heading, paragraph, table, image, and list, originally in HTML, is accessible as an object via p5.js and JavaScript programming.
- To access "the DOM" from p5.js, you need the "all" template, which includes p5.dom.js, an extension of the core p5.js functions that includes new functions to access DOM objects.

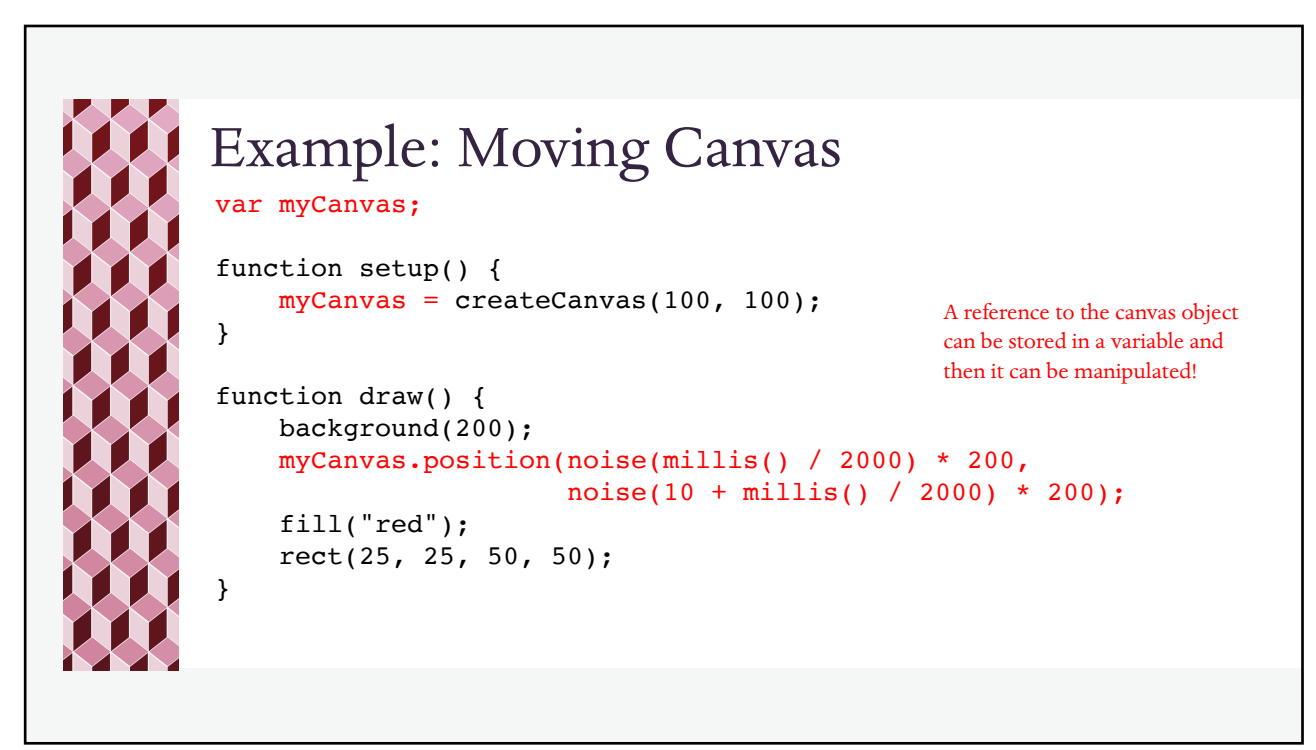

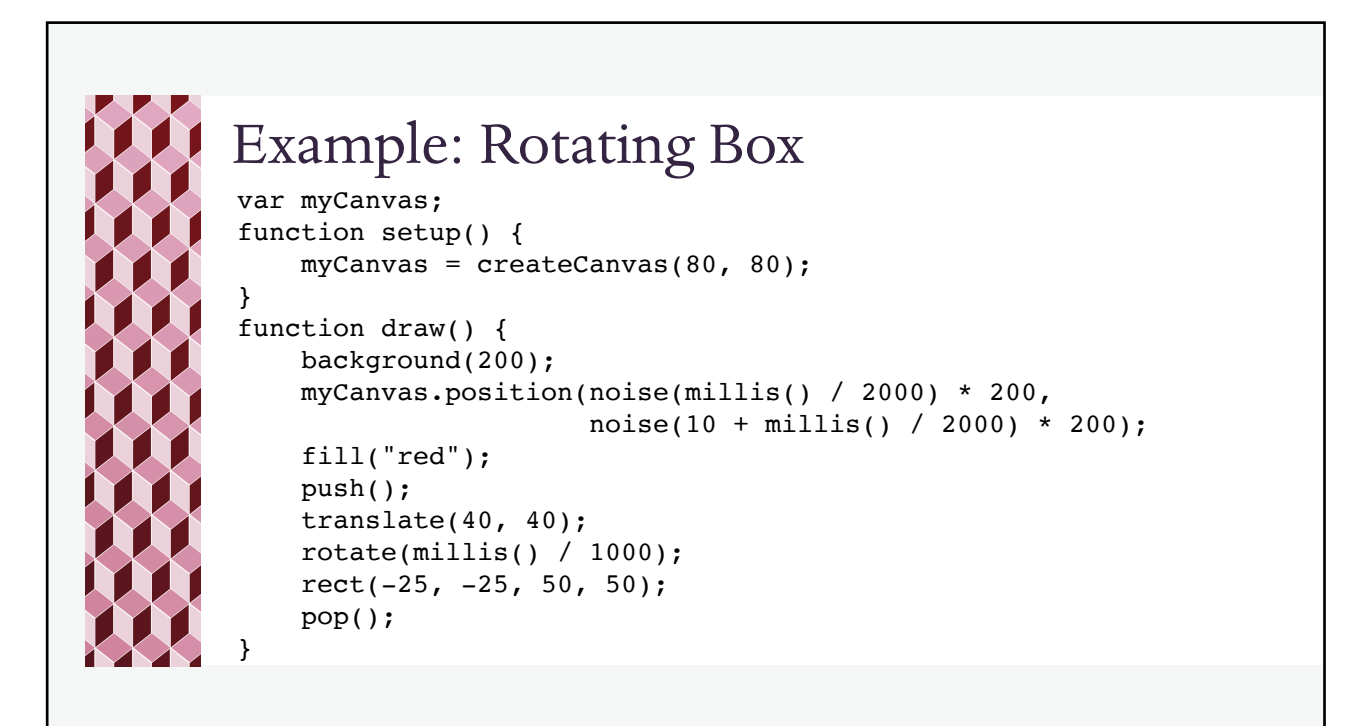

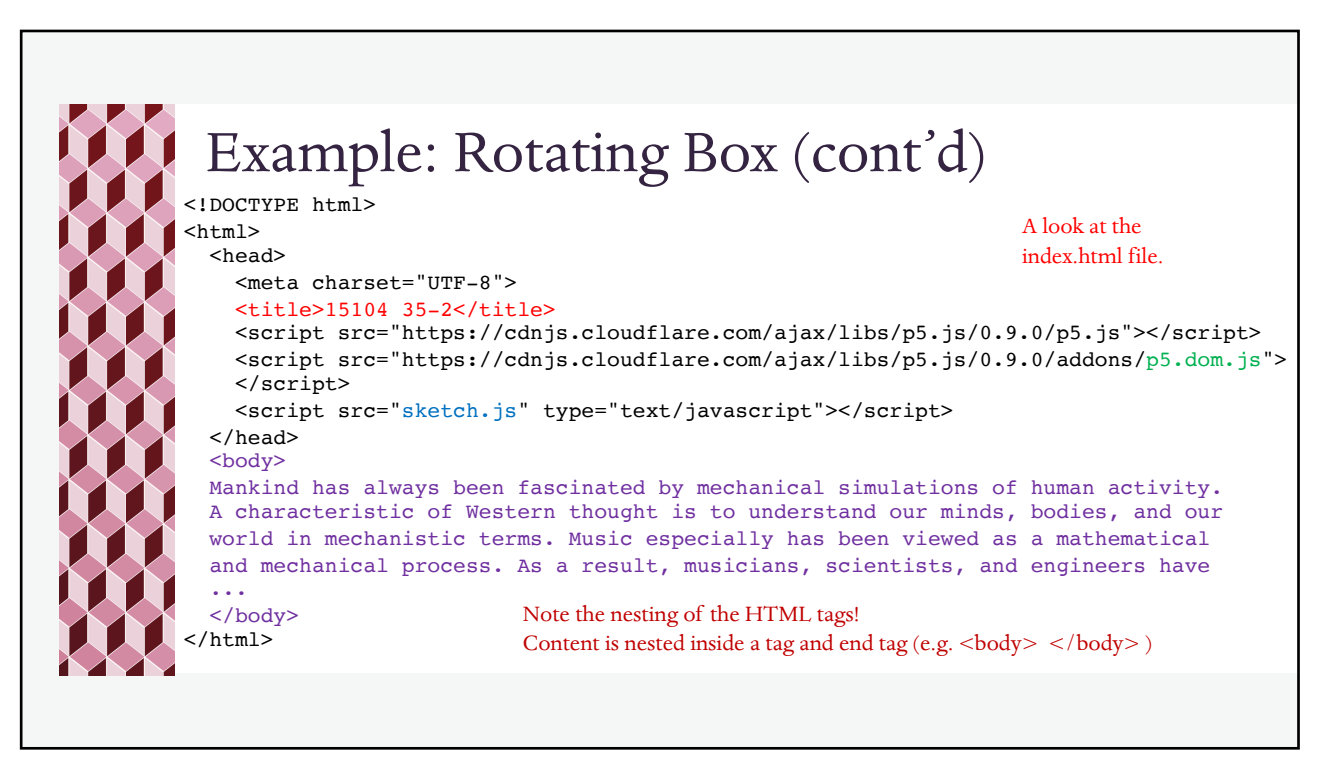

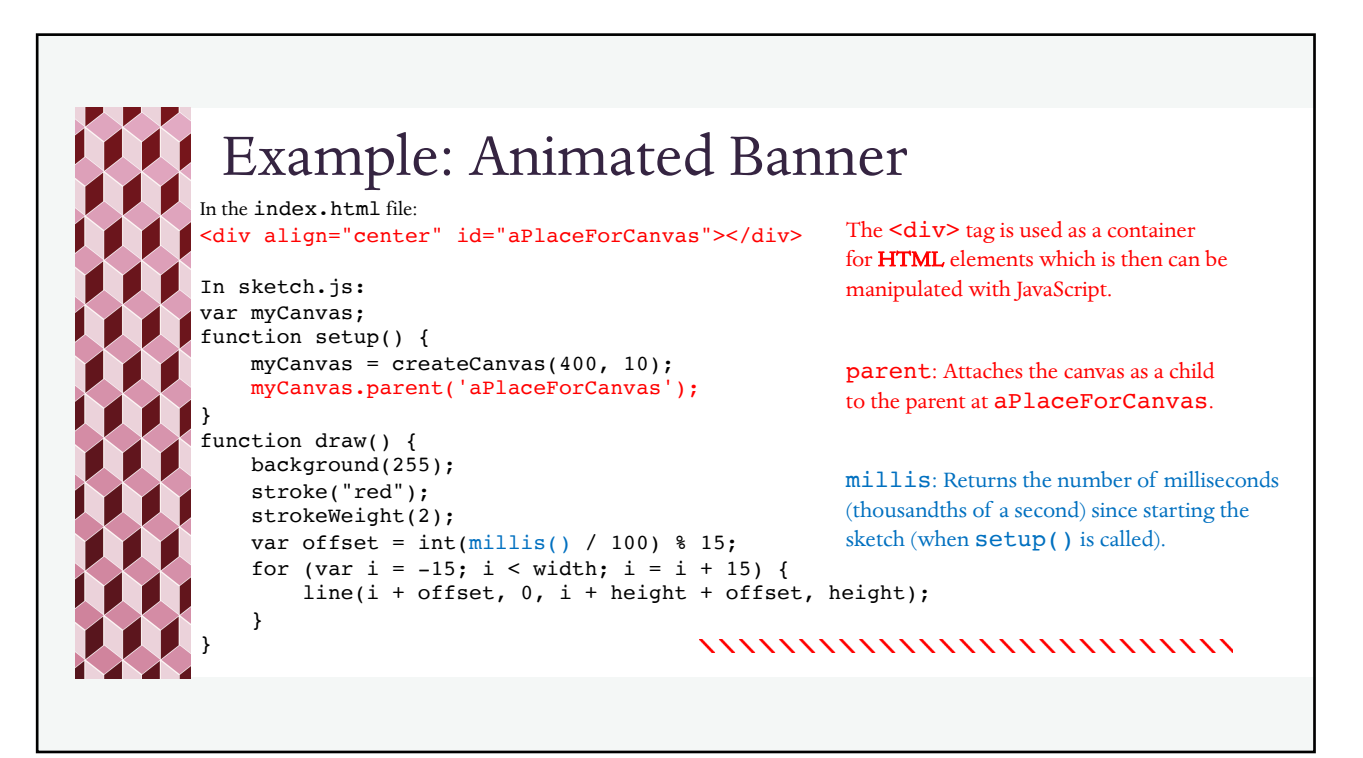

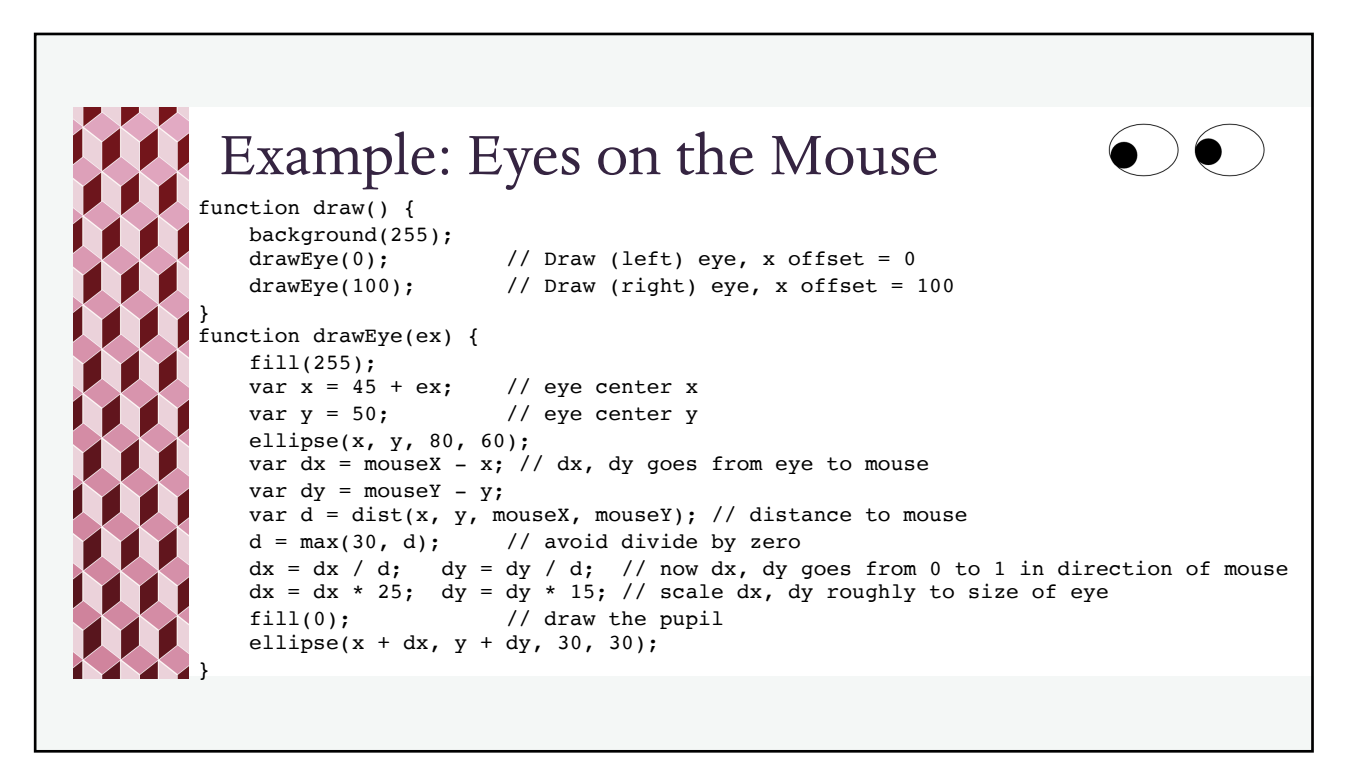

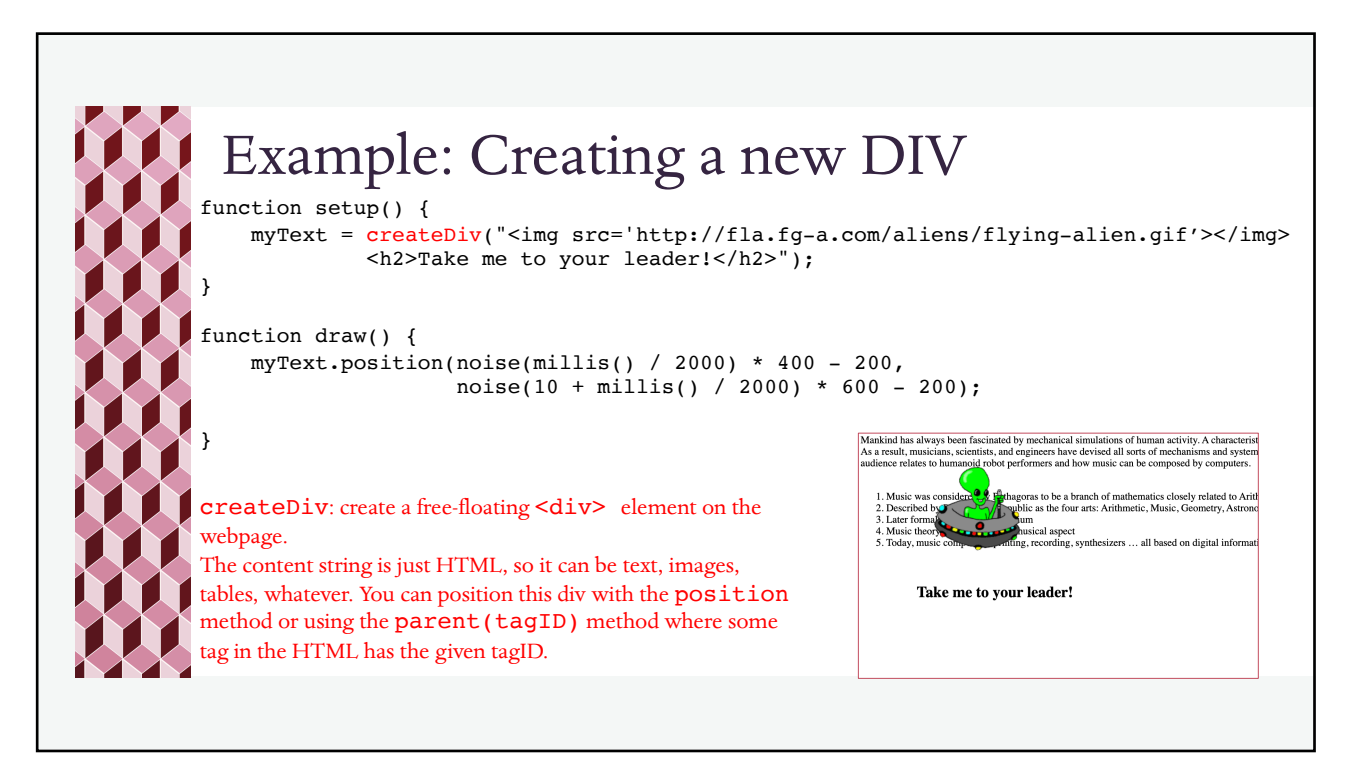

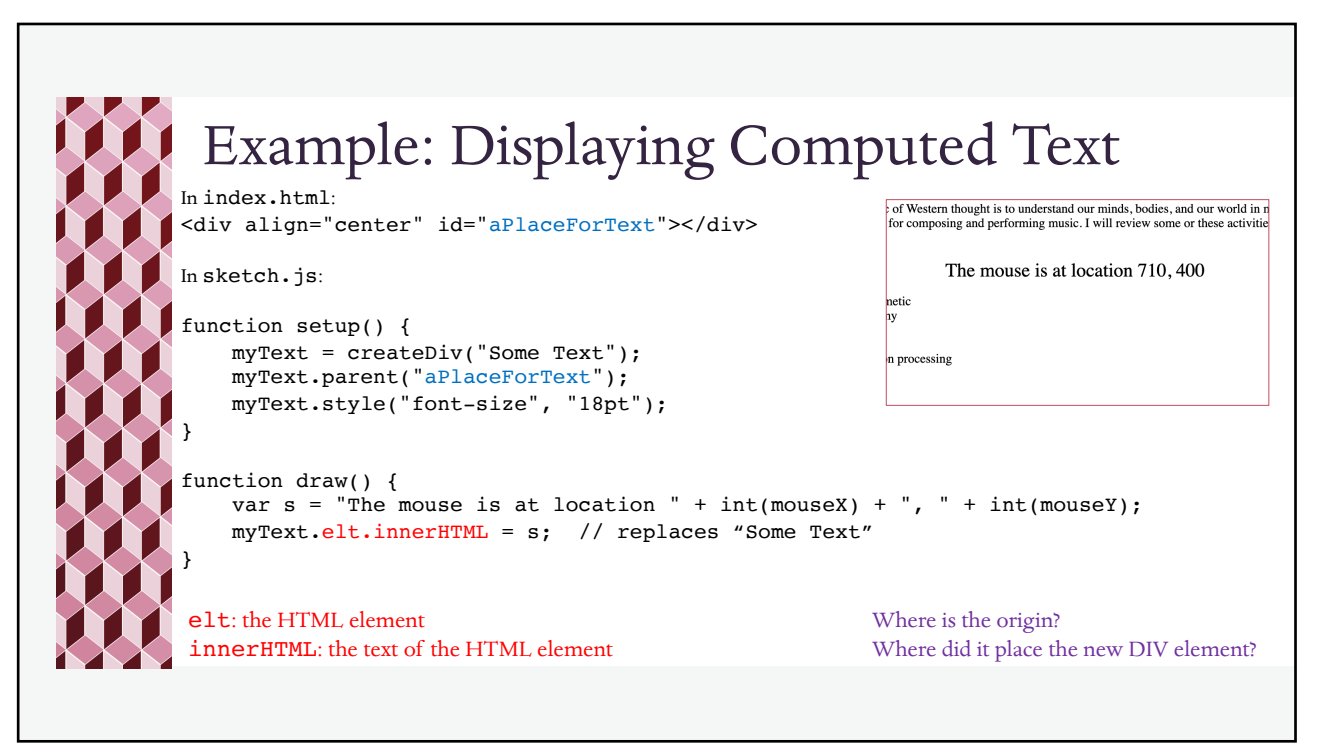

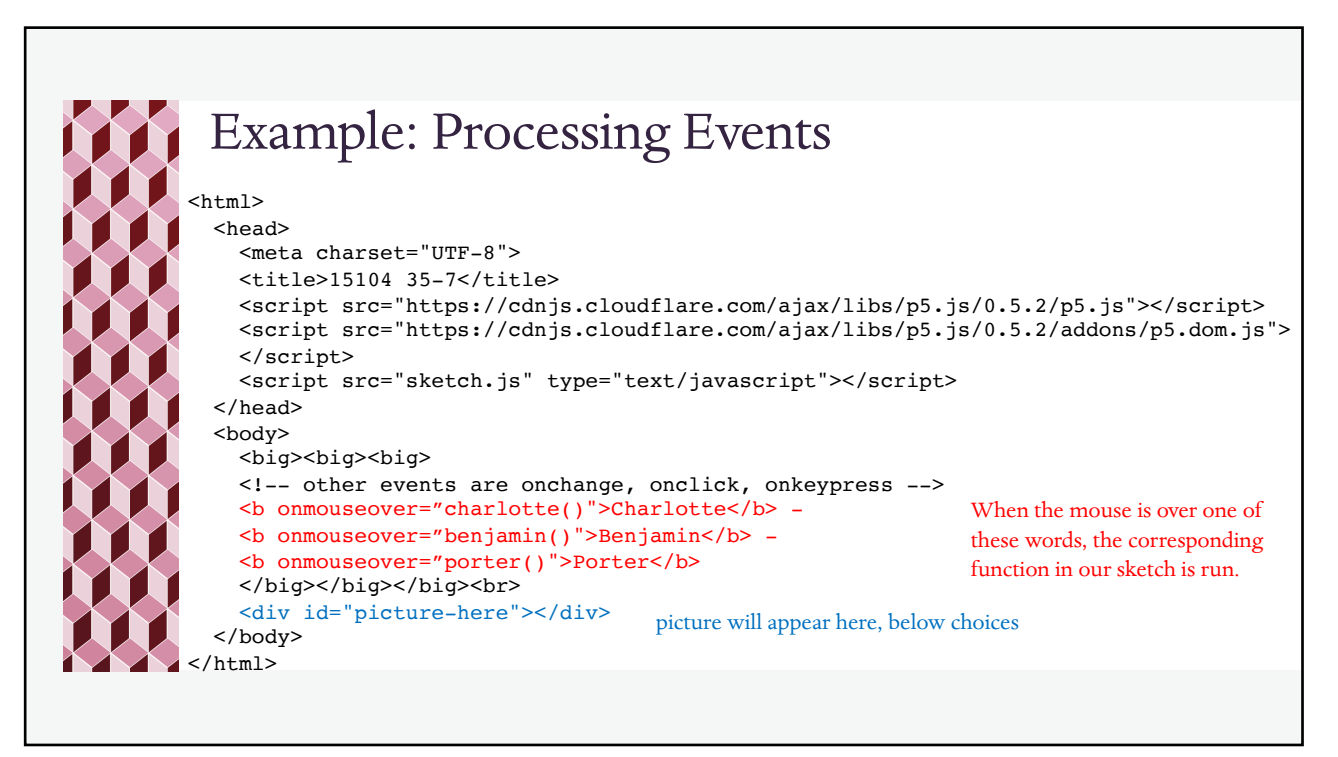

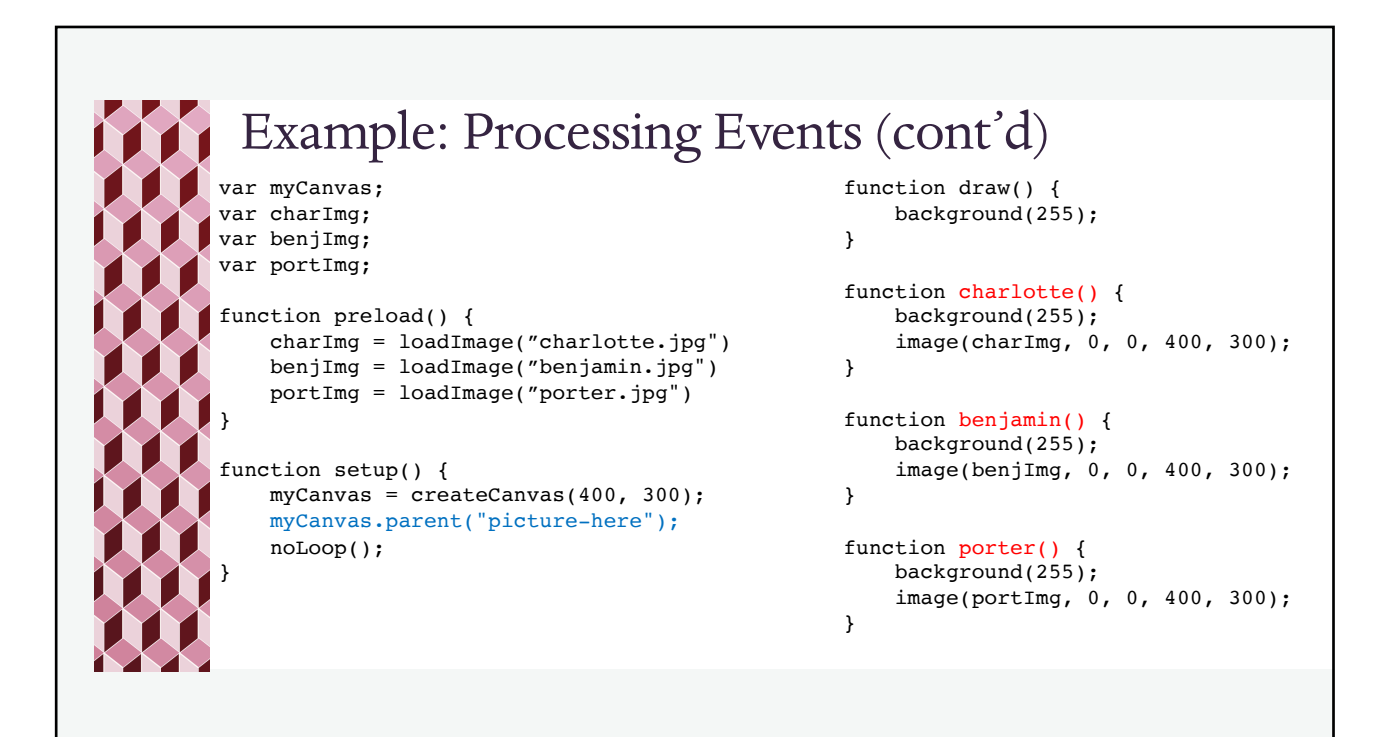

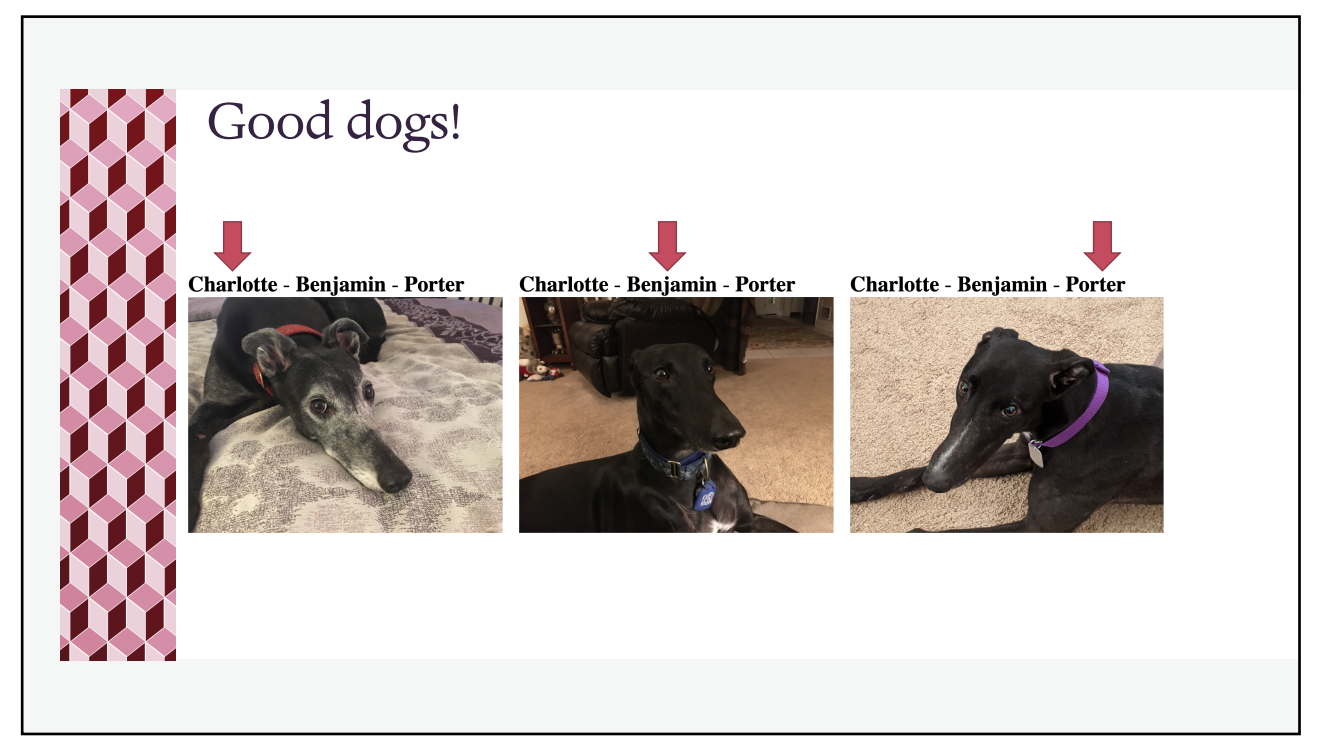